#### Stapel und Warteschlangen

Dynamische Mengen, Element beim Löschen a priori festgelegt. Unterschiede beim Löschen eines Elements:

- Stack: LIFO
- Warteschlangen: FIFO

### **Stapel**

Realisierung mittels Datenfeld Einfügen meist als PUSH bezeichnet, löschen als POP (ohne Element als Argument).

$$
S = [17, 7, 4, 8] \overset{PUSH(S,3)}{\longrightarrow} S = [17, 7, 4, 8, 3, 10] \overset{POP(S)}{\longrightarrow} S = [17, 7, 4, 8, 3]
$$

POP auf []: underflow PUSH auf vollen Array: overflow

#### Operationen für Stapel

Funktion  $t(S)$ : Position des letzten Elements

#### Algorithm EMPTY(S)

- 1: if  $t(S)=0$  then
- 2: return TRUE
- 3: else
- 4: return FALSE
- 5: end if

#### **Algorithm**  $PUSH(S, x)$

- 1:  $t(s) := t(S) + 1$
- 2:  $S[t(S)] := x$

#### Algorithm  $POP(S)$

- 1: if  $EMPTY(S)$  then
- 2: error"underflow"
- 3: else

4: 
$$
t(S) := t(S) - 1
$$

- 5: return  $S[t(S) + 1]$
- 6: end if

#### Warteschlangen

Einfügen wird ENQUEUE genannt, Löschen DEQUEUE. DEQUEUE benötigt kein Element als Argument. Warteschlange Q hat einen Kopf  $k(Q)$  und ein Ende  $e(Q)$ .

$$
Q = [\_,\_,\_,\_,\_,17,7,4,8,\_,\_]
$$

$$
k(Q) = 6, e(Q) = 10
$$

Nach ENQUEUE(Q,3), ENQUEUE(Q,10), ENQUEUE(Q,9):  $Q = [9, \underline{1}, \underline{1}, \underline{2}, \underline{3}, \underline{4}, \underline{7}, \underline{7}, 4, 8, 3, 10]$  $k(Q) = 6, e(Q) = 2$ 

DEQUEUE(Q) gibt 17 aus. Danach:  
\n
$$
Q = [9, ..., ..., 7, 4, 8, 3, 10]
$$
  
\n $k(Q) = 7, e(Q) = 2$ 

#### Operationen für Warteschlangen

**Algorithm** ENQUEUE( $Q, x$ ) 1:  $Q[e(Q)] := x$ 2: if  $e(Q) = |Q|$  then 3:  $e(Q) := 1$ 4: else 5:  $e(Q) := e(Q) + 1$ 6: end if

#### Algorithm DEQUEUE $(Q)$

1:  $x := Q[k(Q)]$ 2: if  $k(Q) = |Q|$  then 3:  $k(Q) := 1$ 4: else 5:  $k(Q) := k(Q) + 1$ 6: end if 7: return x

#### Verkettete Listen

Datenfeld: Ordnung induziert durch Indizes (Positionen)

Liste: Ordnung gegeben durch Zeiger Elemente x haben Schlüssel  $S(x)$  und einen Nachfolger  $N(x)$ , bei doppelt verketteten Listen auch einen Vorgänger  $V(x)$ .  $N(x)$  und  $V(x)$  sind Zeiger.

Für das letzte Element setzt man  $N(x)$ =NIL.

Der Zeiger  $K(L)$  zeigt auf das erste Element der Liste L.

Eine Liste heißt sortiert, wenn die Schlussel in sortierter ¨ Reihenfolge auftreten, andernfalls unsortiert. Eine Liste heißt zyklisch, wenn  $N(x)$  des letzten Elements auf das

erste Element a zeigt und  $V(a)$  auf x zeigt.

#### $K(L) \longrightarrow [ \begin{array}{c} \hline \end{array}$  $\begin{array}{c} \end{array}$ 17  $\begin{array}{c} \hline \end{array}$  $\begin{array}{c} \end{array}$  ←− −→-   $\begin{array}{c} \hline \end{array}$ 7  $\begin{array}{c} \hline \end{array}$  $\begin{array}{c} \end{array}$  ←− −→-   $\begin{array}{c} \end{array}$ 4  $\begin{array}{c} \hline \end{array}$  $\begin{array}{c} \end{array}$  ←− −→-   $\begin{array}{c} \end{array}$ 8  $\begin{array}{c} \hline \end{array}$  $\begin{array}{c} \end{array}$ –  $\overline{\phantom{a}}$

Nach Anwendung von LISTE-EINFÜGEN $(L, 3)$ (eig. LISTE-EINFÜGEN( $L, x$ ) mit  $S(x) = 3$ ):

$$
K(L) \longrightarrow [-|3|\rightarrow \uparrow [17|\rightarrow \uparrow [7|\rightarrow \uparrow [4|\rightarrow \uparrow [8|\rightarrow]
$$

Nach Anwendung von LISTE-LÖSCHEN $(L, 7)$ (eig. LISTE-EINFÜGEN $(L, x)$  mit  $S(x) = 7$ ):

$$
K(L) \longrightarrow [-|3|\rightarrow \uparrow |17|\rightarrow \uparrow |4|\rightarrow \uparrow |8|-]
$$

#### Operationen für Listen

SUCHE(L, n) liefert das Element x mit  $S(x) = n$ und NIL, falls es kein solches Element gibt.

#### **Algorithm** SUCHE $(L, n)$

1:  $x := K(L)$ 

- 2: while  $x \neq NIL$  and  $S(x) \neq n$  do<br>3:  $x := N(x)$
- $x := N(x)$
- 4: end while
- 5: return  $x$

#### $\mathbf{Algorithm}$  LISTE-EINFÜGEN(L, x)

- 1:  $N(x) := K(L)$ 2: if  $K(L) \neq$ NIL then 3:  $V(K(L)) := x$
- 4: end if
- 5:  $K(L) := x$
- 6:  $V(x) :=$ NIL

#### $\mathbf{Algorithm}$  LISTE-LÖSCHEN(L, x)

1: if  $V(x) \neq$ NIL then 2:  $N(V(x)) := N(x)$ 3: else 4:  $K(L) := N(x)$  $5$ : end if 6: if  $N(x) \neq NIL$  then 7:  $V(N(x)) := V(x)$ 8: end if

Methoden für Listen auch auf Bäume anwendbar:

- **•** Binärbäume:  $K(T)$  zeigt auf die Wurzel. Doppelte Verkettung entlang jeder Kante.
- Andere Bäume:  $K(T)$  zeigt auf die Wurzel.
	- Doppelte Verkettung zwischen jedem Knoten und seinem am weitesten links liegenden Nachfolgeknoten.
	- Einfache Verkettung von jedem Knoten zu seinem nächsten Geschwisterknoten (von links nach rechts) bzw seinem Elternknoten, falls es keine Geschwisterknoten weiter rechts gibt. 160

#### Binäre Suchbäume

Knoten werden mittels Schlüsseln identifiziert.

Der Einfachheit halber unterscheiden wir nicht zwischen Knoten und deren Schlüsseln.

Für jeden Knoten gibt es wieder Zeiger zu anderen Knoten.

#### **Definition**

Ein binärer Suchbaum ist ein Binärbaum, der im Speicher mit Hilfe von doppelten Verkettungen abgelegt wird und die Suchbaumeigenschaft erfüllt:

- $\bullet$  Für alle Knoten y im linken Teilbaum von x gilt  $y < x$ ;
- für alle Knoten z im rechten Teilbaum von x gilt  $z > x$ ,

Daten können einfach sortiert extrahiert werden: Inordertraversierung des Baums L(i), R(i): Zeiger zum linken bzw rechten Nachfolger  $T$  bezeichne den Zeiger zur Wurzel,  $S(T)$  deren Eintrag (Schlüssel)

#### Algorithm  $INORDER(T)$

- 1:  $x := S(T)$
- 2: if  $T \neq$ NIL then<br>3: INORDER(L
- $INORDER(L(x))$
- 4: print  $x$
- 5: INORDER $(R(x))$
- 6: end if

#### Beispiele von binären Suchbäumen

Die binären Suchbäume zu  $[3, 1, 5, 6, 2, 4, 7]$  und  $[6, 2, 1, 7, 3, 4, 6]$ :

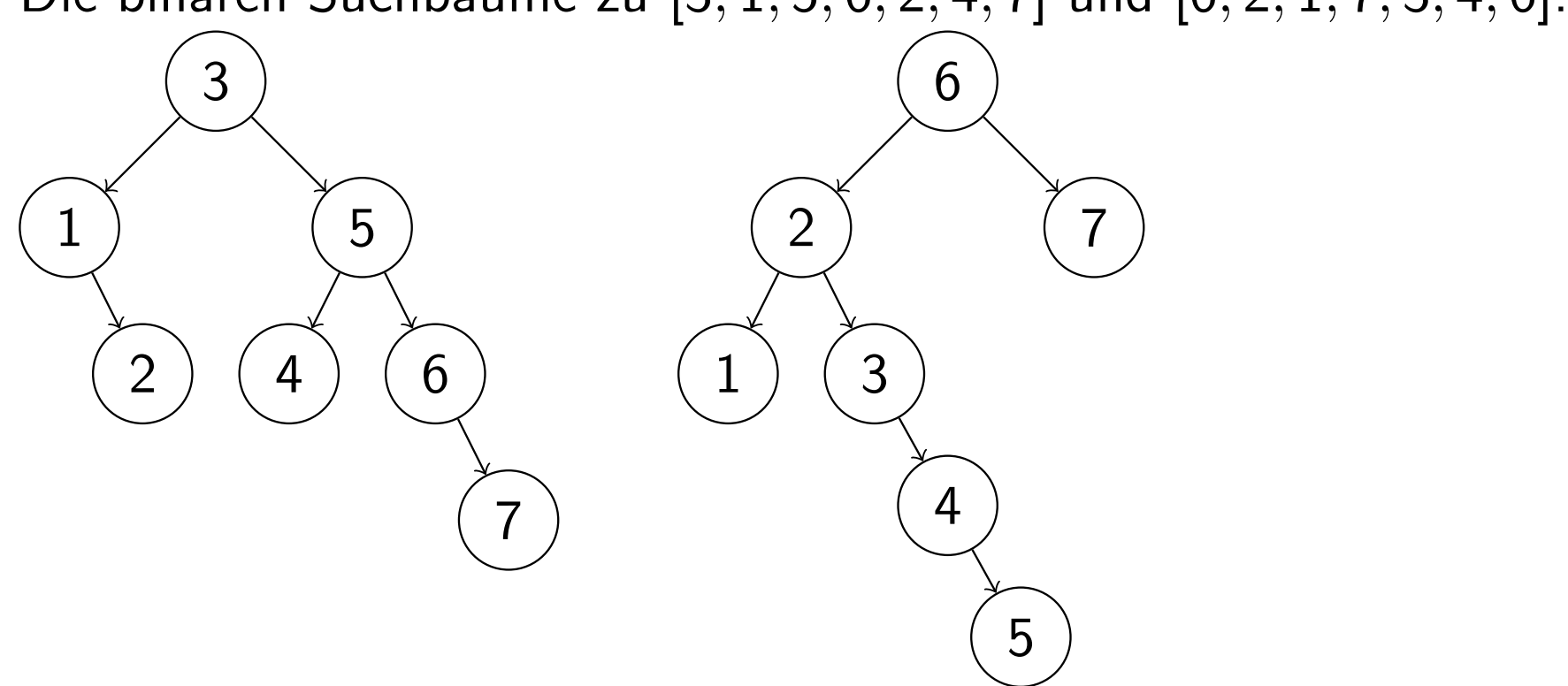

#### Suchen in binären Suchbäumen

Ubergeben wird ein Zeiger  $T$  zur Wurzel und ein Schlüssel s,  $S(T)$  sei der Schlüssel der Wurzel bzw die Wurzel

#### **Algorithm** SUCHE( $T, s$ )

1:  $x := S(T)$ 2: if  $T =$ NII or  $x = s$  then  $3:$  return  $x$ 4: end if 5: if  $s < x$  then 6: return SUCHE $(L(x), s)$ 7: else 8: return SUCHE $(R(x), s)$ 9: end if

Laufzeit:  $\mathcal{O}(h)$ , wobei h die Länge des längsten Pfades von der Wurzel zu einem Blatt ist.

#### Einfügen und Löschen in binären Suchbäumen

Einfügen eines Knotens v mit  $L(v)=R(v)=NIL$  in einem Baum T

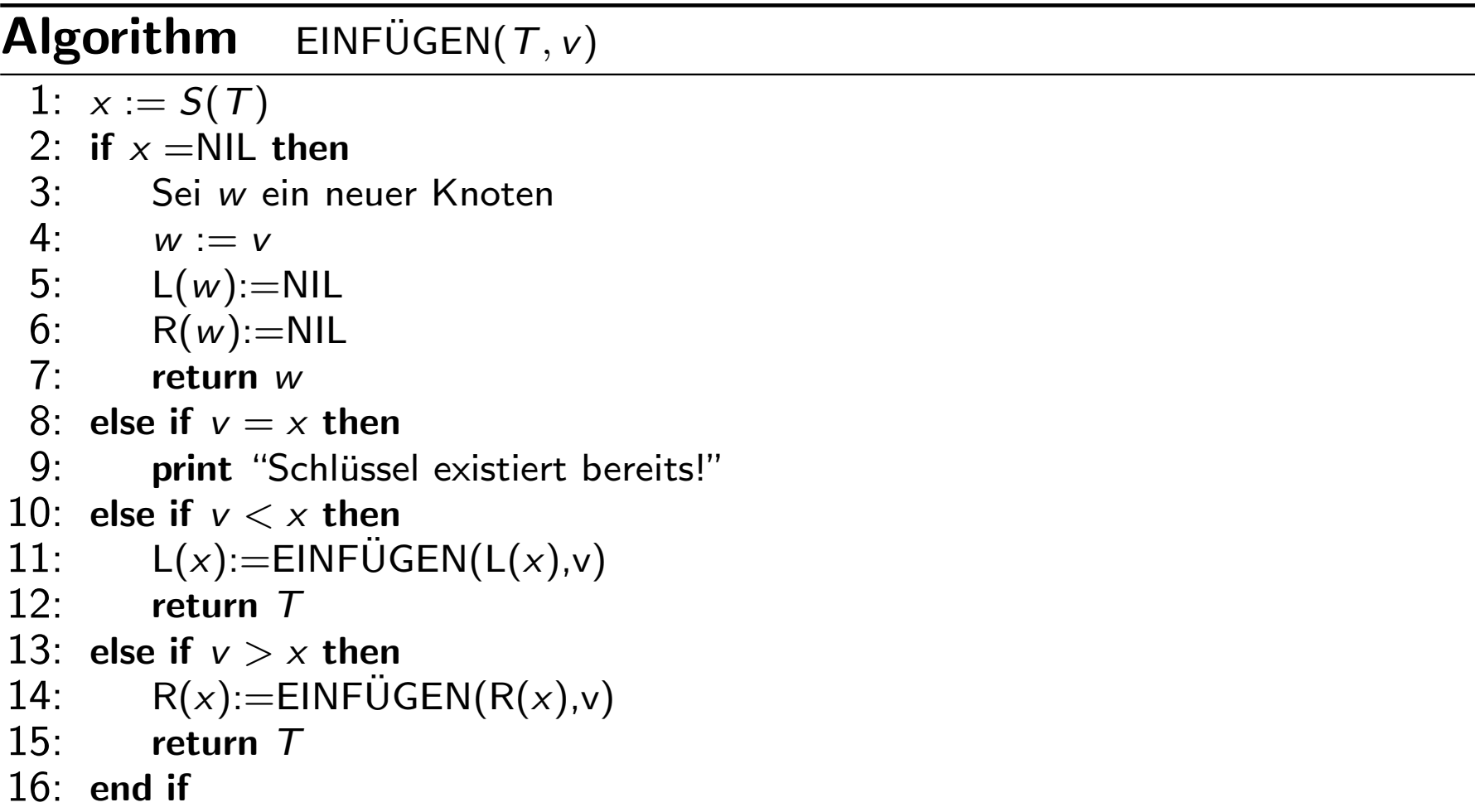

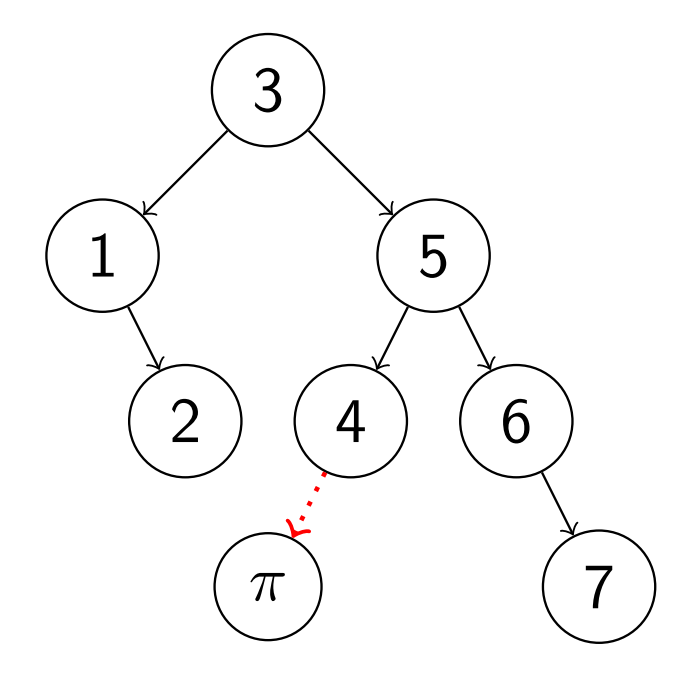

Strategie beim Löschen:

- Entferne Element v aus dem Baum.
- Verschiebe geeignetes Element in den freien Platz:
	- Falls v einen nichtleeren linken Teilbaum hatte, nimm das Maximum von dort;
	- andernfalls das Minimum des rechten Teilbaums, falls dieser nichtleer ist.

#### Algorithm  $FINDE_MIN(T)$

1: 
$$
x := S(T)
$$
  
\n2:  $y := R(x)$   
\n3: while L(x)  $\neq$  NIL do  
\n4:  $T := L(x)$   
\n5:  $x := S(T)$   
\n6: end while  
\n7: return  $(x, y)$ 

FINDE\_MAX analog.

#### Algorithm  $LÖSCHE_WURZEL(T)$

```
1: x := S(T)2: if L(x) \neq NIL then
 3: (M, T_L) :=FINDE_MAX(L(x))
 4: x := M5: L(x) := T_L6: return T
 7: else if R(x) \neq NIL then
 8: (m, T_R) := \text{FINDE} \_ \text{MIN}(R(X))<br>9: x := mx := m10: L(x) := T_R11: return T
12: else
13: return NIL
14: end if
```
#### Algorithm LÖSCHEN( $T, v$ )

```
1: x := S(T)2: if x =NIL then
 3: print "nicht gefunden"
 4: else if x = v then
 5: return LÖSCHE WURZEL(T)6: else if v < x then
 7: L(x) := L\ddot{\text{O}}\text{SCHEN}(L(x), v)8: return T
 9: else
10: R(x) := L\ddot{\circ}SCHEN(R(x), v)11: return T12: end if
```
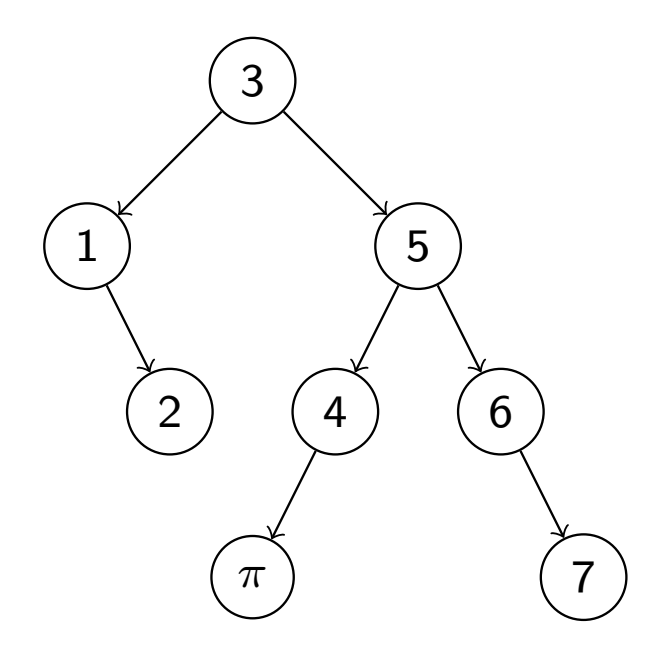

Nach dem Löschen von 5:

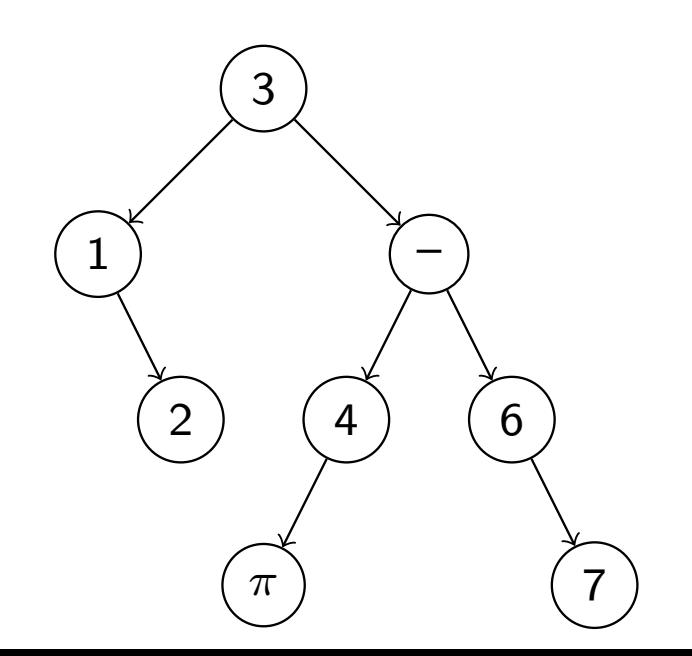

Das Maximum des linken Teilbaums der Lücke füllt die Lücke:

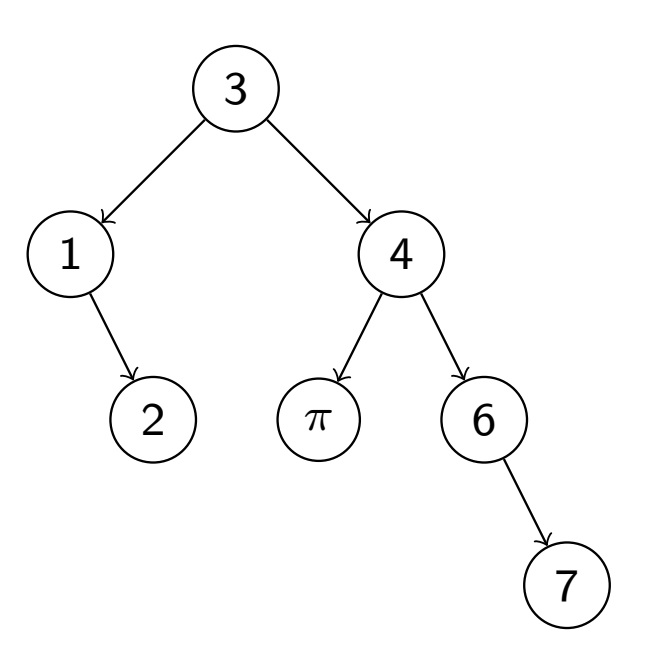

#### Analyse

- $\bullet$  Die Prozeduren SUCHE, EINFÜGEN und LÖSCHEN haben jeweils Laufzeit  $\mathcal{O}(h)$ .
- Wie hoch ist ein binärer Suchbaum?
- Worst-Case: *n* Elemente in sortierter Reihenfolge eingefügt.  $\rightsquigarrow$  Pfad,  $h = \Theta(n)$ .
- Best-Case: vollständig balancierter Baum  $\rightsquigarrow h = \lfloor \log_2 n \rfloor$
- **•** Average-Case?

Annahmen:

- Gleichverteilung: Jede Permutation der n Schlüssel tritt mit Wahrscheinlichkeit  $\frac{1}{n!}$  auf.
- $\bullet$  Baum durch n Einfüge-Operationen erzeugt, danach statisch.

Ahnlich wie bei Heaps definieren wir die Höhe  $h(v)$  eines Knotens v als die Anzahl der Kanten des Pfades von v zur Wurzel.

Um einen Knoten v in einem binären Suchbaum zu finden, sind  $h(v) + 1$  Schlüsselvergleiche nötig.

#### **Definition**

Sei T ein binärer Suchbaum. Dann ist die Pfadlänge von T definiert durch

 $L(T) = \sum (h(v) + 1).$ v∈V

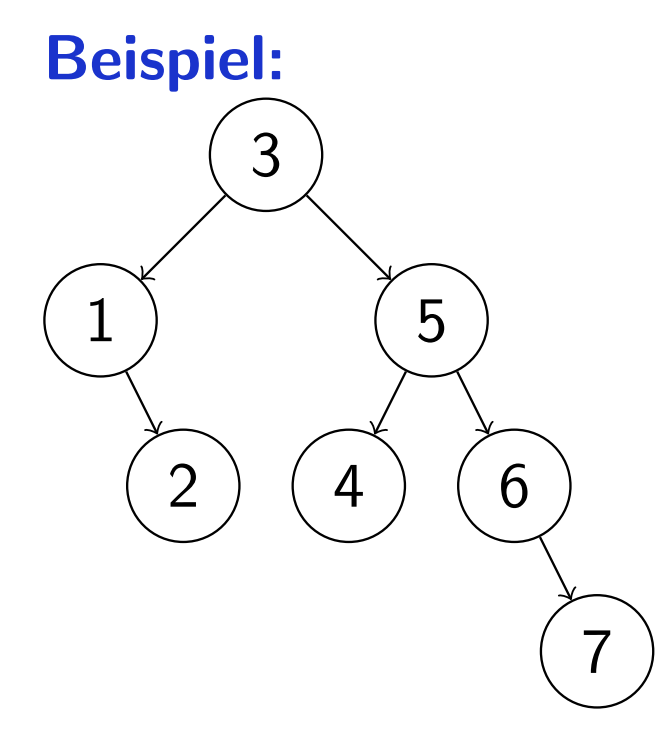

Hier gilt

$$
h(3)=0,\ h(1)=h(5)=1,\ h(2)=h(4)=h(6)=2,\ h(7)=3
$$

Daher

$$
L(\mathcal{T}) = 1 + 2 + 2 + 3 + 3 + 3 + 4 = 18, \qquad \frac{L(\mathcal{T})}{|\mathcal{T}|} = \frac{18}{7} \approx 2,57.
$$

#### Satz

Die mittlere Höhe eines binären Suchbaums beträgt Θ(log n).

Beweis: Sei  $T$  ein binärer Suchbaum,  $T_0$  der leere Baum und  $T_L$ und  $\mathcal{T}_\mathcal{R}$  der linke bzw rechte Teilbaum der Wurzel von  $\mathcal{T}.$  Dann gilt

$$
L(T) = L(T_L) + |T_L| + L(T_R) + |T_R| + 1
$$
  
= L(T\_L) + L(T\_R) + |T|, L(T\_0) = 0.

Die Permutation des  $T$  erzeugenden Datenfelds sei zufällig gewählt und es gelte  $|T| = n$ . Dann gilt

- $\bullet$  Das erste Element  $a_1$  ist der Schlüssel der Wurzel. Sei  $a_1 = k$ .
- $\bullet$  Der linke Teilbaum enthält alle Schlüssel, die kleiner als k sind, also  $|T_L| = k - 1$  und folglich  $|T_R| = n - k$ .

$$
\bullet \ \mathbb{P}\left\{a_1=k\right\}=\tfrac{1}{n}.
$$

Die Zufallsvariable  $L_n$  bezeichne die Pfadlänge von T. Dann gilt

$$
\mathbb{E}L_0 = 0 \text{ und } \mathbb{E}L_n = \frac{1}{n} \sum_{k=1}^n (\mathbb{E}L_{k-1} + \mathbb{E}L_{n-k} + n)
$$
  
\n
$$
= n + \frac{1}{n} \left( \sum_{k=1}^n \mathbb{E}L_{k-1} + \sum_{k=1}^n \mathbb{E}L_{n-k} \right)
$$
  
\n
$$
= n + \frac{2}{n} \sum_{k=0}^{n-1} \mathbb{E}L_k
$$
  
\nDaraus folgt  
\n
$$
n\mathbb{E}L_n = n^2 + 2 \sum_{k=0}^{n-1} \mathbb{E}L_k
$$
  
\n
$$
(n-1)\mathbb{E}L_{n-1} = (n-1)^2 + 2 \sum_{k=0}^{n-2} \mathbb{E}L_k
$$
  
\n
$$
n\mathbb{E}L_n - (n-1)\mathbb{E}L_{n-1} = 2n - 1 + 2\mathbb{E}L_{n-1}
$$
  
\n
$$
\implies \qquad \mathbb{E}L_n = \frac{2n - 1}{n} + \frac{n + 1}{n} \mathbb{E}L_{n-1}
$$

$$
\mathbb{E}L_n = \frac{2n-1}{n} + \frac{n+1}{n}\mathbb{E}L_{n-1}
$$

ist eine lineare Rekursion erster Ordnung mit Anfangsbedingung  $\mathbb{E}L_0=0.$ 

Deren Lösung lautet

$$
\mathbb{E}L_n = \sum_{i=1}^n \frac{2i-1}{i} \prod_{j=i+1}^n \frac{j+1}{j} = (n+1) \sum_{i=1}^n \frac{2i-1}{i(i+1)}
$$
  
=  $(n+1) \sum_{i=1}^n \left(\frac{3}{i+1} - \frac{1}{i}\right) = (n+1) \left(\frac{3}{n+1} + 3(H_n - 1) - H_n\right)$   
=  $2(n+1)H_n - 3n$ .

Somit erhalten wir für die mittlere Höhe eines binären Suchbaums der Größe n die Gleichung

$$
\frac{\mathbb{E}L_n}{n} \sim 2\log n.
$$

 $5\,$